## **EOP - Scénario #14114**

## **EOP : Mieux gérer la valeur maximum d'upload**

20/11/2015 10:24 - Vincent Febvre

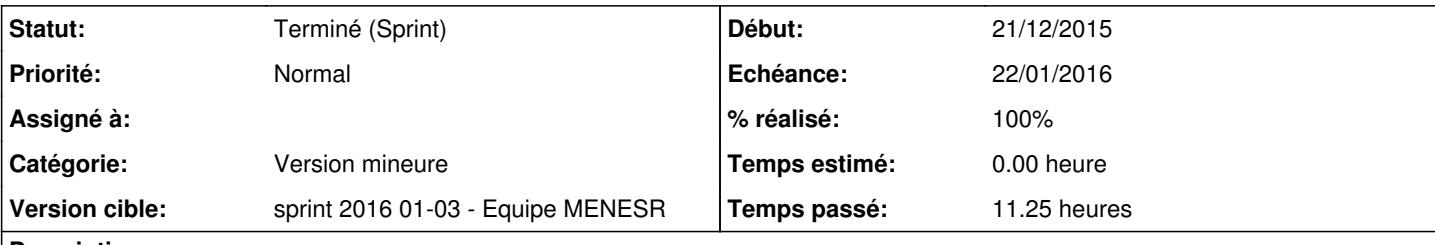

### **Description**

Actuellement EOP a une limite interne pour l'upload de fichier ("max\_upload\_file\_size" dans le fichier

"static/js/documents/documents.js") et une limite liée au reverse proxy ("php\_post\_max\_size" dans gen\_config).

Lorsque la première limite est atteinte ("max\_upload\_file\_size" coté client), aucun message d'erreur ne s'affiche et le fichier n'est pas uploadé.

Si c'est la deuxième ("php\_post\_max\_size" coté serveur), l'erreur renvoyée par le server n'est pas répercutée à l'utilisateur.

# **Taches envisagées**

- Étudier la possibilité de n'avoir qu'une seule limite d'upload (par exemple la limite interne d'EOP se calque sur la valeur choisie pour "php\_post\_max\_size" dans le gen\_config)
- Afficher un message d'erreur si la limite d'upload est atteinte (qu'elle soit coté client ou coté serveur)
- Exigence : Un message d'erreur doit apparaître si la taille d'upload de fichier est dépassée

# **Description originale**

Test effectué sur un module AmonÉcole 2.4.2

Nous n'arrivons pas à uploader un fichier de 43 Mo (taille du fichier de test). Nous n'avons pas de message d'erreur particulier et le fichier n'est pas uploadé. Le changement de la valeur max dans documents.js, n'a pas l'air de changer grand chose.

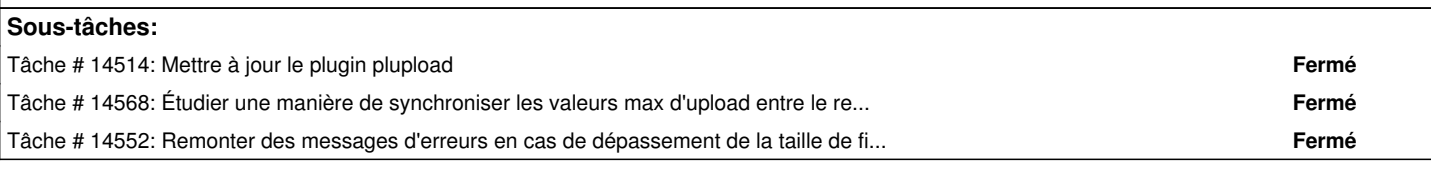

### **Historique**

#### **#1 - 20/11/2015 12:16 - Lionel Morin**

- *Tracker changé de Anomalie à Demande*
- *Description mis à jour*

### **#2 - 23/11/2015 11:48 - Lionel Morin**

- *Tracker changé de Demande à Proposition Scénario*
- *Sujet changé de EOP : valeur max d'upload à EOP : Mieux gérer la valeur maximum d'upload*
- *Description mis à jour*
- *Catégorie mis à Version mineure*

#### **#3 - 27/11/2015 16:31 - Scrum Master**

- *Tracker changé de Proposition Scénario à Scénario*
- *Début 20/11/2015 supprimé*
- *Release mis à EOLE 2.5.2*
- *Points de scénarios mis à 3.0*

### **#4 - 07/12/2015 16:25 - Vincent Febvre**

Testé sur un module AmonÉcole 2.4.2 à jour

En changeant les valeurs /opt/lxc/reseau/rootfs/usr/share/eole/flask/eop/static/js/documents/documents.js et php\_post\_max\_size on arrive bien a uploader les fichiers.

Il est vrai qu'un petit message lorsqu'on a atteint la limite d'upload serait le bienvenu.

### **#5 - 16/12/2015 10:52 - Luc Bourdot**

- *Echéance mis à 22/01/2016*
- *Version cible mis à sprint 2016 01-03 Equipe MENESR*
- *Début mis à 21/12/2015*

# **#6 - 21/01/2016 14:15 - Joël Cuissinat**

*- Statut changé de Nouveau à Terminé (Sprint)*